**DOKUMENTATION TD MEET-UP** 

Expert\*innen-Austausch über die transdisziplinäre & partizipative Forschung

08.03.21  $14 - 16$ UHR

**AF URBANE 711KIINFT** 

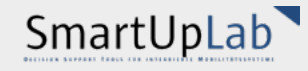

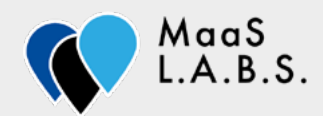

Besuchen Sie uns online: laF Urbane Zukunft SmartUplab MaaS L.A.B.S.

#### **Inhalt**

Willkommen zum TD Meet-UP

Vorstellungsrunde anhand eines mitgebrachten Bildes/Objektes und Erfahrungsaustausch

Voneinander-Lernen über die Anforderungen, die Organisation und die Werkzeuge der Zusammenarbeit mit Stakeholdern

> Aufbau von nachhaltigen Kooperationsmöglichkeiten

 $\overline{2}$ 

10

In der angewandten Forschung gewinnt die Integration von Praxis- und Erfahrungswissen unterschiedlicher Stakeholder in den Forschungsprozess zunehmend an Bedeutung. Expert\*innen unterschiedlicher Fachrichtungen greifen diese Entwicklung auf und erzeugen Methoden der Wissensintegration, die ihren spezifischen Möglichkeiten und Anforderungen entsprechen. Ein Austausch zu dieser Thematik findet über den eigenen Forschungskontext hinaus hingegen noch wenig statt.

Aus diesem Grund luden wir zu einem gemeinsamen Meet-Up ein, um uns mit anderen Expert\*innen über die Perspektiven und Erfahrungen zu Stakeholderintegrierenden Co-Creation-Prozessen sowie zu Methoden der transdisziplinären Zusammenarbeit auszutauschen. Mit dem TD Meet-Up wollten wir einen Beitrag zum Erfahrungsaustausch, Perspektivwechsel und Voneinander-Lernen zwischen Expert\*innen unterschiedlicher Disziplinen leisten.

### **Impressum**

**Titel**: DOKUMENTATION TD MEET-UP. Expert\*innen-Austausch über die transdisziplinäre & partizipative Forschung

**Autorinnen**: Gabriela Michelini, Ronja Rohr, Antje Michel

**Teilnehmenden**: Christian Berkes, Christian Pohl, Christina Pakusch, David Lam, Diego Dametto, Martina Dreßelt, Paul Bossauer

Dieses Arbeitspapier ist im Rahmen des Projekts SmartUpLab und MaaSL.A.B.S. verfasst.

**SmartUpLab** gefördert von Europäische Fonds für regionale Entwicklung (EFRE) (Bewilligungsnummer 85037057)

**MaaSL.A.B.S** gefördert vom Bundesministerium für Bildung und Forschung (BMBF) im Bereich Mensch-Technik-Interaktion; Individuelle und adaptive Technologien für eine vernetzte Mobilität

Institut für angewandte Forschung Urbane Zukunft

Fachhochschule Potsdam

Dieser Bericht ist als freie Dokument über den OPUS-Publikationsserver der Fachhochschule Potsdam verfügbar.

Creative Commons Namensnennung 4.0 International Lizenz (CC BY 4.0): https://creativecommons.org/licences/by/4.0/

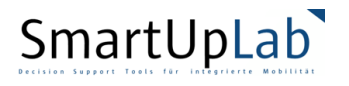

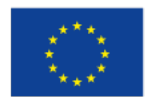

EUROPÄISCHE UNION Europäischer Fonds für<br>Regionale Entwicklung www.efre.brandenburg.de

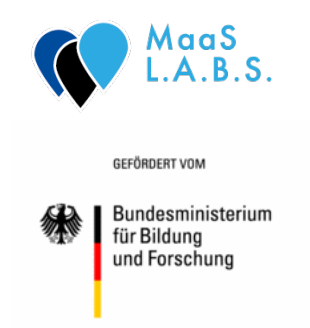

Potsdam, 2021 Texte und Abbildungen in Verantwortung der Autor\*innen

## **1. Willkommen zum TD Meet-Up**

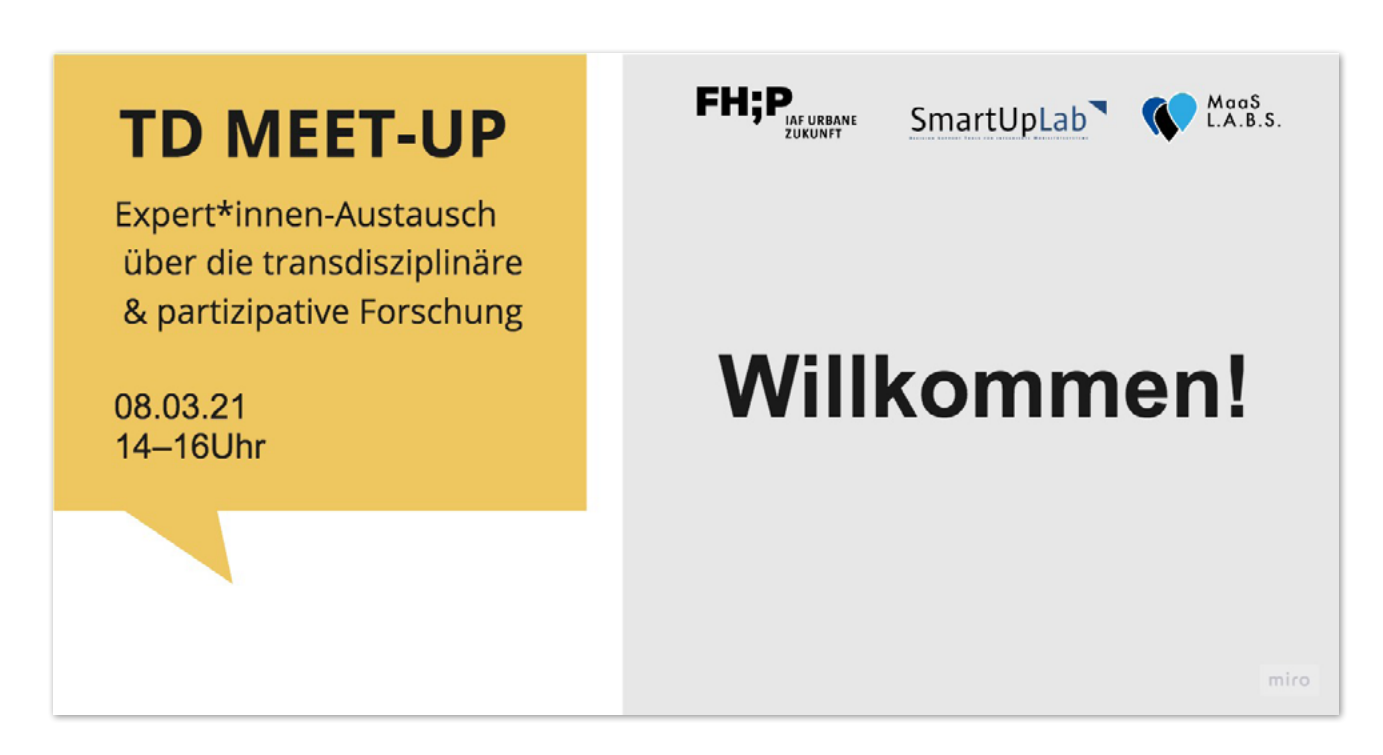

*Abb. 1: Präsentationsfolie – Willkommen!*

Das TD Meet-Up wurde von Mitgliedern der Projekte MaaS L.A.B.S. und SmartUpLab vom Institut für angewandte Forschung (IaF) Urbane Zukunft der Fachhochschule Potsdam organisiert. Beide Projekte entwickeln und dokumentieren Methoden zu Wissensintegration und Wissenstransfer zwischen Forschenden, Stakeholdern und der Öffentlichkeit.

Das Projekt SmartUpLab sucht nach neuen Wegen für die Vorgehensweise in der Stadtplanung. Durch die Förderung des Austauschs zwischen verschiedenen Akteur\*innen, sollen alternative Uberlegungen angeregt werden. Die Bedürfnisse und Probleme der Planung auf lokaler Ebene, werden für die Entwicklung eines Werkzeugkastens erforscht, problematisiert und bearbeitet. Der Werkzeugkasten enthält eine agentenbasierte Modellierung, die Geoinformationssysteme verknüpft, um spezifische Probleme der integrierten Mobilitätsplanung anhand partizipativer Methoden zu visualisieren.

MaaS L.A.B.S. ist ein interdisziplinäres Forschungsprojekt der Fachhochschule Potsdam, der Universität Siegen, der Technischen Hochschule Wildau sowie einer Vielzahl von öffentlichen und privaten Partner\*innen zu neuartigen Mobilitätsdienstleistungen. Im Projekt werden bedarfsorientierte, digital gestützte Mobilitätsangebote mit Fokus auf kleine und mittlere Großstädte entwickelt. Dafür wurden im vergangenen Jahr in den Städten Potsdam und Cottbus Reallabore eröffnet, in denen die Ergebnisse aus der Forschung und Entwicklung im aktiven Dialog mit der Öffentlichkeit, lokalen Akteur\*innen und Entscheidungsträger\*innen diskutiert, getestet und evaluiert werden. Die FHP verantwortet in dem Projekt die Architektur der Living Labs sowie den nachhaltigen Transfer des Methodenwissens sowie der Erkenntnisse in die (Fach)Öffentlichkeit.

2

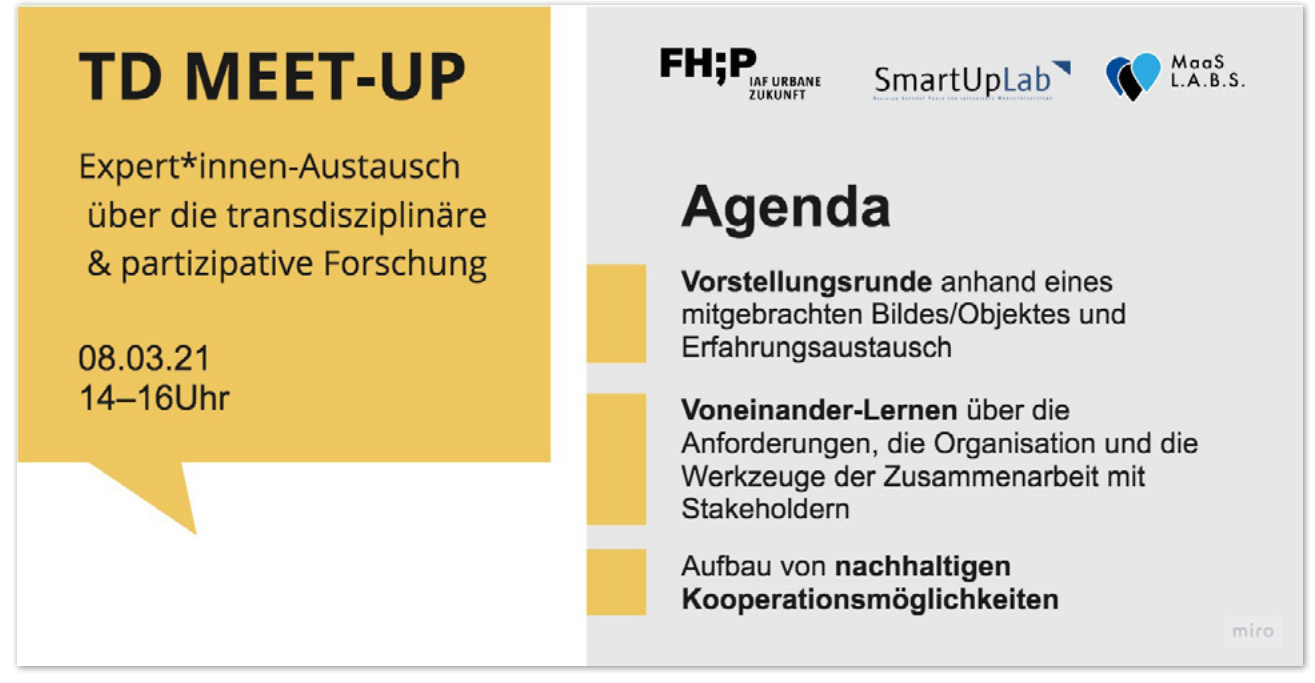

Abb. 2: Präsentationsfolie - Agenda

Die Veranstaltung fand online über die Plattform Zoom statt. Für die Präsentation und Gruppenarbeit wurde zusätzlich die virtuelle Whitboard-Sorftware Miro eingesetzt. Das TD Meet-UP war wie folgt strukturiert:

- 1. Willkommen: Motivation & Ziel des Treffens
- 2. Vorstellungsrunde und Erfahrungsaustausch
- 3. Voneinander-Lernen über die Anforderungen, die Herausforderungen und die Werkzeuge der Zusammenarbeit mit Stakeholdern
- 4. Aufbau von nachhaltigen Kooperationsmöglichkeiten

Der etwas mehr als zweistündige Austausch ließ Ideen offen, wie die weitere Zusammenarbeit erfolgen soll. Auf den folgenden Seiten dokumentieren wir den Verlauf des Meet-Ups sowie die Ideen für nächste Schritte.

# **2. Die Teilnehmenden**

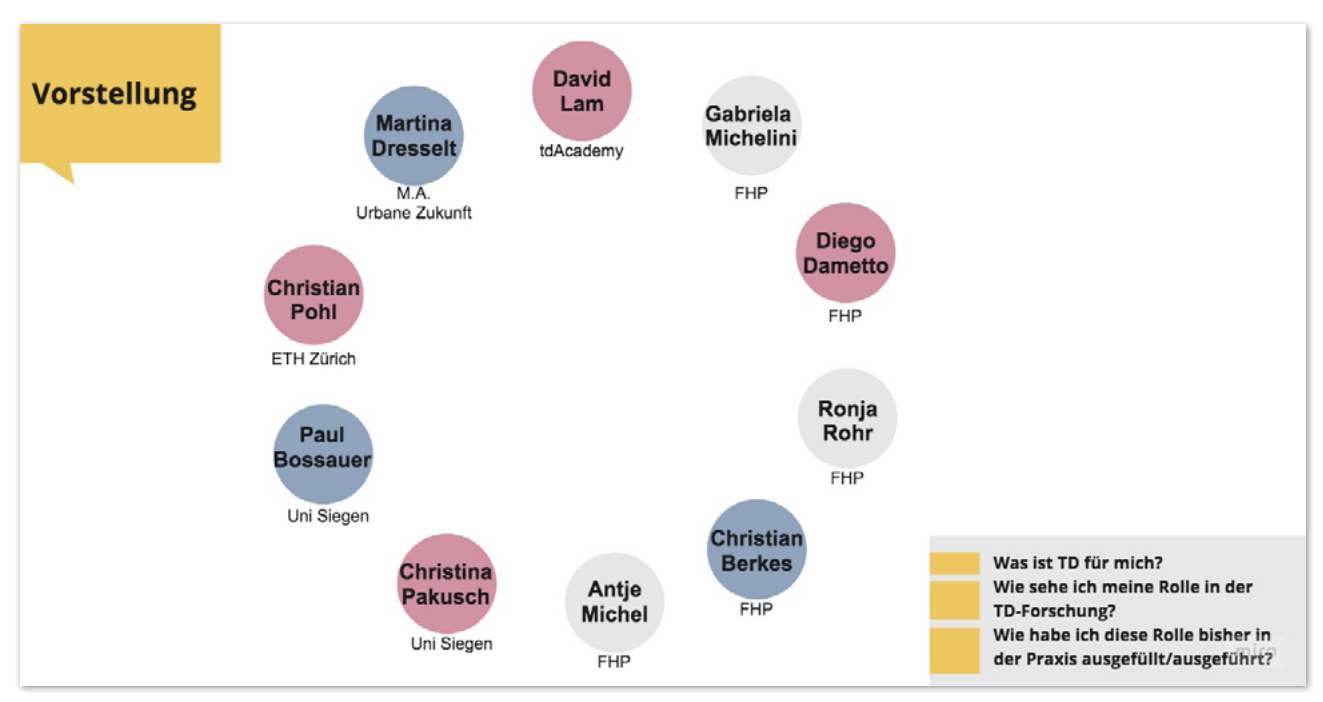

*Abb. 3: Präsentationsfolie – Vorstellungsrunde*

Was haben ein Redestab, der Berliner Schlüssel und eine Netzwerk-Architektur gemeinsam? Sie alle stehen symbolisch für die Charakteristiken und Herausforderungen der Transdisziplinarität  $(TD)$ .

Im ersten Teil des Meet-Ups gaben die Teilnehmer\*innen Einblicke in Ihre Erfahrungen und Rollen in der transdisziplinären Zusammenarbeit. Anhand eines mitgebrachten Objektes schilderten sie ihre persönliche Sichtweise auf die Thematik und stellten Bezüge zu ihrer Arbeit her. Durch den Austausch wurde deutlich, wie viele unterschiedliche Perspektiven in der Gruppe koexistieren. aber auch, dass diese Anknüpfungspunkte und Überschneidungen finden.

Die Abbildung zeigt die Runde der Teilnehmenden, die am Meet-Up teilnahmen. Zur Vorbereitung auf die Vorstellungsrunde wurden drei Leitfragen angeboten:

- Was ist TD für mich?
- Wie sehe ich meine Rolle in der TD-Forschung?
- Wie habe ich diese Rolle bisher in der Praxis ausgefüllt/ausgeführt?

Die Vorstellungsrunde begann mit der Präsentation eines Stadtplans durch Diego Dametto und Gabriela Michelini aus dem Projekt SmartUpLab. Sie wählten die Karte als Objekt, da sie eine bestimmte Sicht auf etwas etabliert, verschiedene Grenzen. Abgrenzungen. Verbindungen und Verknüpfungen aufweist. Die Mitglieder des Projekts sind mit ihren verschiedenen disziplinären Hintergründen konfrontiert. Karten ermöglichten es ihnen, eine gemeinsame Sprache zu entwickeln und den TD-Austausch so zu vereinfachen.

Ronja Rohr und Christian Berkes aus dem Projekt MaaS L.A.B.S. präsentierten den Berliner Schlüssel, der vor über 100 lahren entwickelt wurde, um den Schließzwang in Berliner Mehrfamilienhäusern durchzusetzen. Der Schlüssel zeigt den systemischen Blick auf eine Problemstellung und die Perspektive des Projektes MaaS L.A.B.S., Transdisziplinarität vielmehr als Praxis, statt als Forschungsbereich zu betrachten. Welche Schlüssel müssen wir entwickeln, um transdisziplinäre Räume einander zu öffnen?

Antie Michel beschreibt ihren Bezug zur Transdisziplinarität anhand eines kleinen Stoffbeutels. Als Leiterin der transdiziplinären Projekte SmartUpLab und MaaSL.A.B.S, zeigte sie die Vielfalt der Perspektiven, Methoden und Themen auf. die sich unter Transdisziplinarität versammeln und wies auch auf deren angewandte Form hin. Doch auch den "Sack Flöhe" erkennt sie in ihrem Objekt, den es bei einer Vielzahl transdisziplinärer Partner\*innen und Stakerholder\*innen oftmals zu hüten gilt.

Christina Pakusch von der Uni Siegen, ebenfalls Mitarbeiterin im Forschungsprojekt MaaS L.A.B.S., hielt einen Organizer für den Schreibtisch in die Kamera. Sie betonte die Wichtigkeit der Organisation in der transdisziplinären Zusammenarbeit, besonders mit externen Partner\*innen, wie Kommunen und Unternehmen. Zudem ergänzte sie, wie die partizipative Forschung die Arbeit in der angewandten Informatik unterstützen kann, nutzerzentrierter zu werden. Ihr Kollege Paul Bossauer gab anhand eines Dashboards Einblicke in seine aktuelle Forschungsarbeit. Er verdeutlichte damit die Herausforderung in der Zusammenarbeit mit Kommunen und Unternehmen, diese als Nicht-Informatiker\*innen in die Arbeit mit einzubeziehen.

Christian Pohl, Kodirektor des TdLab an der ETH Zürich und Herausgeber einer TD-Toolbox, beschäftigt sich mit der Forschung über die Transdisziplinäre Forschung. Seine Erfahrung mit dem TD erläutert er anhand eines Redestabs. ein Werkzeug, das einem den Raum und die Zeit öffnet, sich selbst und die eigene Position zu erklären.

Ein lebendiges Bild brachte Martina Dreßelt, Urbanistin und Transformationswissenschaftlerin (M.A. Urbane Zukunft), in die Runde ein. Sie bringt das Conscious Design mit Fragen des TD zusammen. Mit dem Bild eines belebten Ortes möchte sie die unterschiedlichen Wahrnehmungen der Menschen verdeutlichen, die als Teilaspekte in das transdisziplinäre und komplexe System einer Stadt einfließen.

Zum Abschluss der Vorstellungsrunde zeigte David Lam das Modell einer Netzwerk-Struktur. Durch seine Erfahrung aus der transdisziplinären Nachhaltigkeitsforschung (Leuphana Universität Lüneburg) sowie als Projektkoordinator der tdAcademy sieht er in der Transdisziplinarität die Zusammenarbeit von Menschen, die sich durch ihre unterschiedlichen Perspektiven ergänzen, ohne sich dabei gegenseitig ihre Framworks aufzuzwingen.

Wie in den vorangegangenen Abschnitten zu sehen ist, brachte das TD Meet-Up eine vielfältige Gruppe mit unterschiedlichen Forschungsthemen und -interessen zusammen. Auf ihren Erfahrungen basierend, präsentierten die Teilnehmenden eine individuelle Perspektive aufund Definition von Transdisziplinarität. Ihnen gemein ist jedoch das Interesse an Wegen und Instrumenten, die verschiedene Menschen nutzen können, um sich gegenseitig zu verstehen und zusammenzuarbeiten.

# **3. Tiefer in das TD einsteigen**

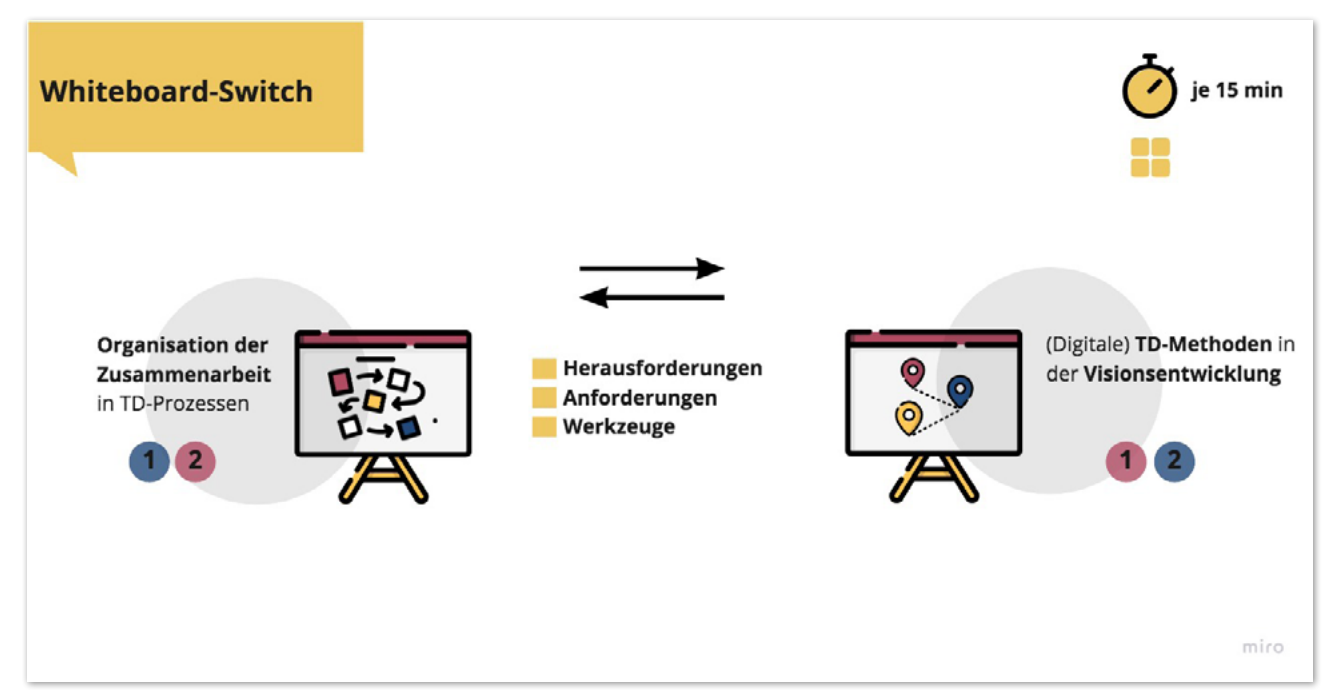

*Abb. 4: Präsentationsfolie –Erklärung der Whiteboard-Switch Methode*

Um Erfahrungen, Ideen und mögliche Herausforderungen für die Zusammenarbeit zwischen verschiedenen Perspektiven und Forschungsfeldern zu identifizieren, wurde eine Diskussion an zuvor vorbereiteten digitalen Whiteboards moderiert.

Die Teilnehmenden teilten sich in zwei Gruppen auf und tauchten in parallele Break-Out-Gruppen ein, die jeweils 15 Minuten lang über ein Thema diskutierten. Im Anschluss wechselten die Gruppen auf das jeweils andere Whiteboard und bekamen erneut 15 Minuten Zeit für eine Diskussion (siehe Abb. 4). Die Organisatorinnen des TD Meet-Ups moderierten die Diskussionen.

In den Diskussionsrunden wurde jedes Thema aus drei Blickwinkeln betrachtet: Was sind die bestehenden Herausforderungen? Welche(n) Anforderungen stellen wir uns? Mit welchen Werkzeugen oder Methoden kann man sie angehen? Ziel war es, die persönlichen Erfahrungen und Ideen der Teilnehmenden zu sammeln und diese in die weitere Diskussion mitzunehmen.

An den Whiteboards wurden folgende Themen diskutiert:

**Organisation der transdisziplinären Arbeit:** Diese Diskussionsrunde befasste sich mit den Herausforderungen der Wissensintegration in transdisziplinären Teams. Hierbei wurde unterschieden zwischen der Organisation der Arbeit bei bestehenden Teams und den Herausforderungen bei der sinnvollen Zusammensetzung zu akquirierender Stakeholdergruppen.

**(Digitale) TD-Methoden in der Visionsentwicklung:** In der Runde zum Thema "(Digitale) TD-Methoden in der Visionsentwicklung" stand die Findung einer gemeinsamen Basis zur Prozessentwicklung in TD-Projekten im Vordergrund. Dabei wurden auch die besonderen Umstände in Online-Umgebungen thematisiert, die besonders im Rückblick auf das vergangene Jahr unter Corona-Bedingungen eine bedeutende Rolle einnahmen.

6

### 3.1 Organisation der transdisziplinären Arbeit

In dieser Runde wurden drei Kernherausforderungen identifiziert: Ansprechpartner\*innen finden und überzeugen; Zeit- und Ressourcen klären und die Integration von Wissen. Um diesen Herausforderungen zu begegnen, diskutierten die Teilnehmenden die Anforderung, eine Kommunikationspraxis zu entwickeln, die sich klar an eine bestimmte Zielgruppe richtet und deren Interessen und Erwartungen adressiert. Auch die sozialen Rollen und Hierarchien sollten berücksichtigt werden. Es ist auch wichtig, die Ziele eines jeden Projekts klar zu formulieren und die Meinung aller Beteiligten zu berücksichtigen, sowie den Mehrwert der Zusammenarbeit für jeden Stakeholder sichtbar zu machen. Auch die Motivation spielt eine wichtige Rolle, da sie die Teilnehmenden aktiv in Austausch hält. Das Ziel ist es, eine Einpassungsarbeit zu leisten: zu verdeutlichen, welchen Stellenwert das formulierte Problem für die zu beteiligenden Akteur\*innen hat.

Die Diskussion über die Werkzeuge hat gezeigt, dass Elemente wie (digitale) Haftnotizen von Nutzen sein können, ebenso wie die sorgfältige Vorbereitung von Dokumenten und Gesprächen. Auch Zukunftswerkstätten und "Digitales Kaffee trinken", z.B. über unterhaltsame Systeme, wie Gathertown oder Wonder.me, haben ihren Nutzen für diese Ziele bewiesen. Zu den Methoden gehört es, den richtigen Weg für das Empowerment der Stakeholder zu finden und zu vernetzen. Manchmal kann die Verbindung durch den Kontakt von dritten Personen aufrechterhalten werden. Es geht darum, genau definieren, welche Stakeholder für welches Thema relevant sind.

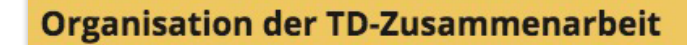

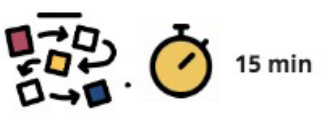

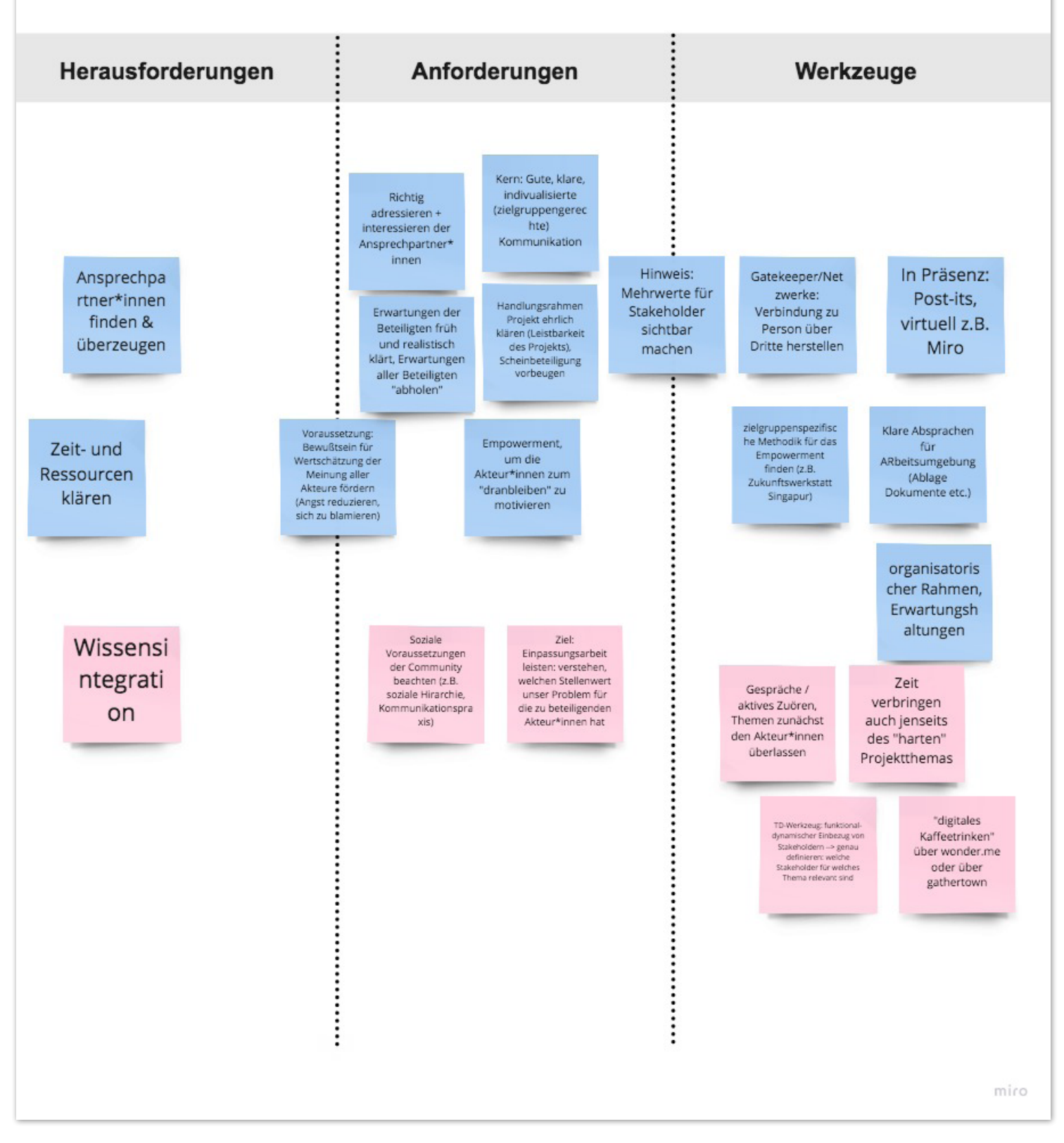

*Abb. 5: Arbeitsfolie – Ergebnisse der Diskussionsrunde "Organisation der transdisziplinären Arbeit"*

## **3.2 (Digitale) TD-Methoden in der Visionsentwicklung**

Die Diskussion über die Methoden zur Entwicklung einer gemeinsamen Vision stellte mehr Herausforderungen dar als die Organisation der gemeinsamen TD-Arbeit. Zum einen – ähnlich wie in der vorigen Diskussionsrunde erwähnt - kommen die Teilnehmer\*Innen oft aus verschiedenen Hintergründen, haben unterschiedliche Perspektiven, Denkweisen und Erfahrungen und die Offenheit und Akzeptanz für die Beteiligungsmethoden ist nicht immer gegeben. Zum anderen bieten digitale Umgebungen wenig Raum für offene Interaktion, die durch begrenzte Kenntnisse der digitalen Medien und Anonymität weiter eingeschränkt werden kann. Ausgrenzungsprozesse und ebenso kulturelle Unterschiede können verstärkt werden.

Um diese Herausforderungen zu bewältigen, sollten TD-Methoden auf das Lernen und die Synthese von Perspektiven ausgerichtet sein und dabei die genannten Schwierigkeiten berücksichtigen. Es scheint auch wichtig, hybride Formate in Betracht zu ziehen, die Offline- und Online-Interaktionen einbeziehen, sowie direktere Formen des Umgangs zu entwickeln, die die Beteiligung erhöhen können. Digitale Werkzeuge sollten entsprechend der Nutzerperspektive gestaltet werden.

Die Werkzeuge, die dies ermöglichen können, sind bereits vorhanden und konzentrieren sich auf Visualisierung und Geschichten. Beispiele wie Outcome Spaces <sup>1</sup>, Integration von Szenarien <sup>2</sup> und Design-Thinking Methoden wurden empfohlen. Auf der anderen Seite wurden andere Arten von digitalen Werkzeugen empfohlen, die nicht so häufig wie Miro verwendet werden: Wonder <sup>3</sup>, Digitaler Ausstellungsräume, Jahrespläne, dynamische Gruppenbildungen, unter andere.

<sup>1</sup> Siehe: [https://naturwissenschaften.ch/co-producing-knowledge-explained/methods/td-net\\_toolbox/outcome\\_spaces\\_framework](https://naturwissenschaften.ch/co-producing-knowledge-explained/methods/td-net_toolbox/outcome_spaces_framework)

<sup>2</sup> Siehe: [https://naturwissenschaften.ch/co-producing-knowledge-explained/methods/td-net\\_toolbox/scenario\\_integration](https://naturwissenschaften.ch/co-producing-knowledge-explained/methods/td-net_toolbox/scenario_integration)

<sup>3</sup> Siehe:<https://www.wonder.me>

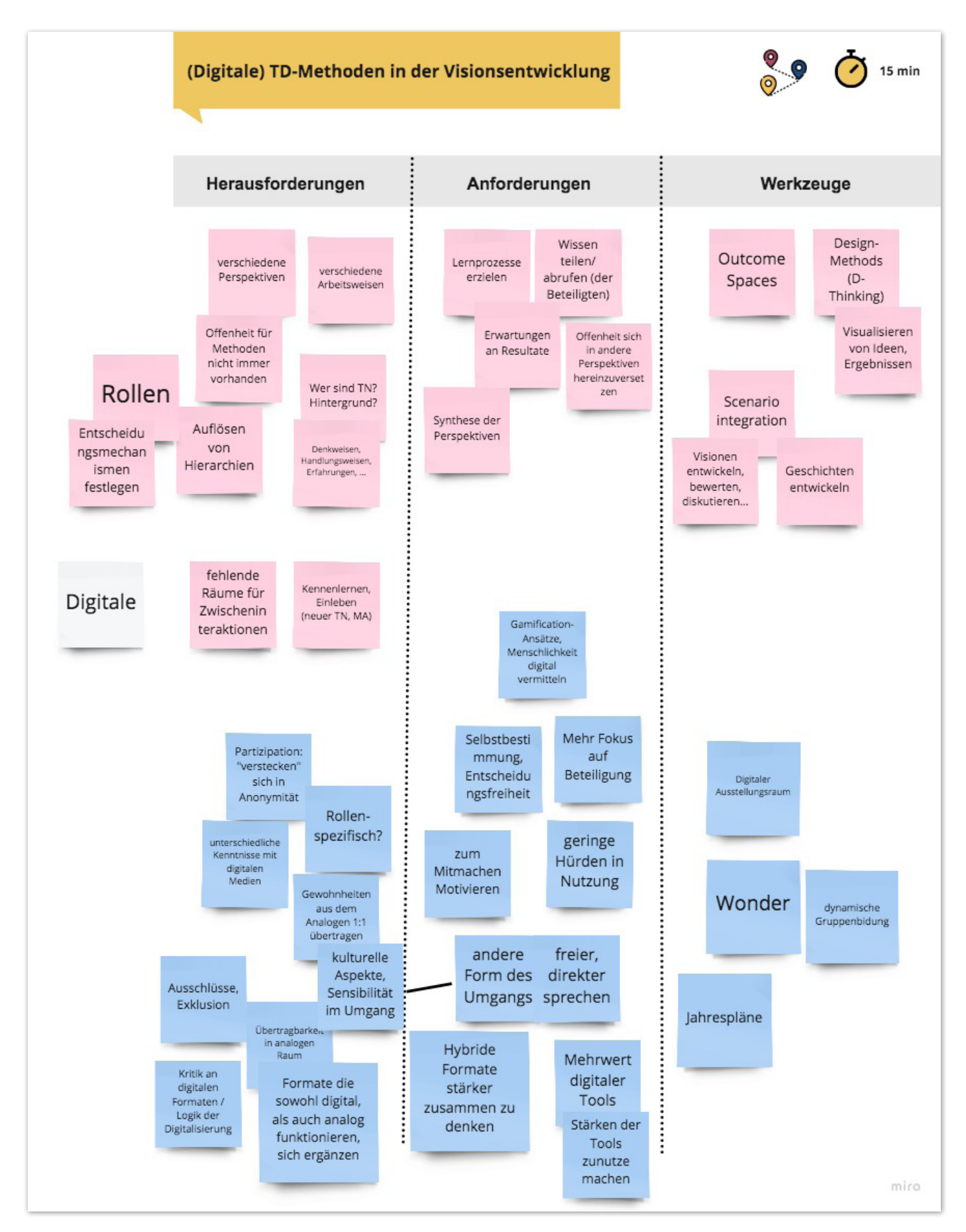

*Abb. 6: (Digitale) TD-Methoden in der Visionsentwicklung*

# **4. Zusammenfassung und Diskussion**

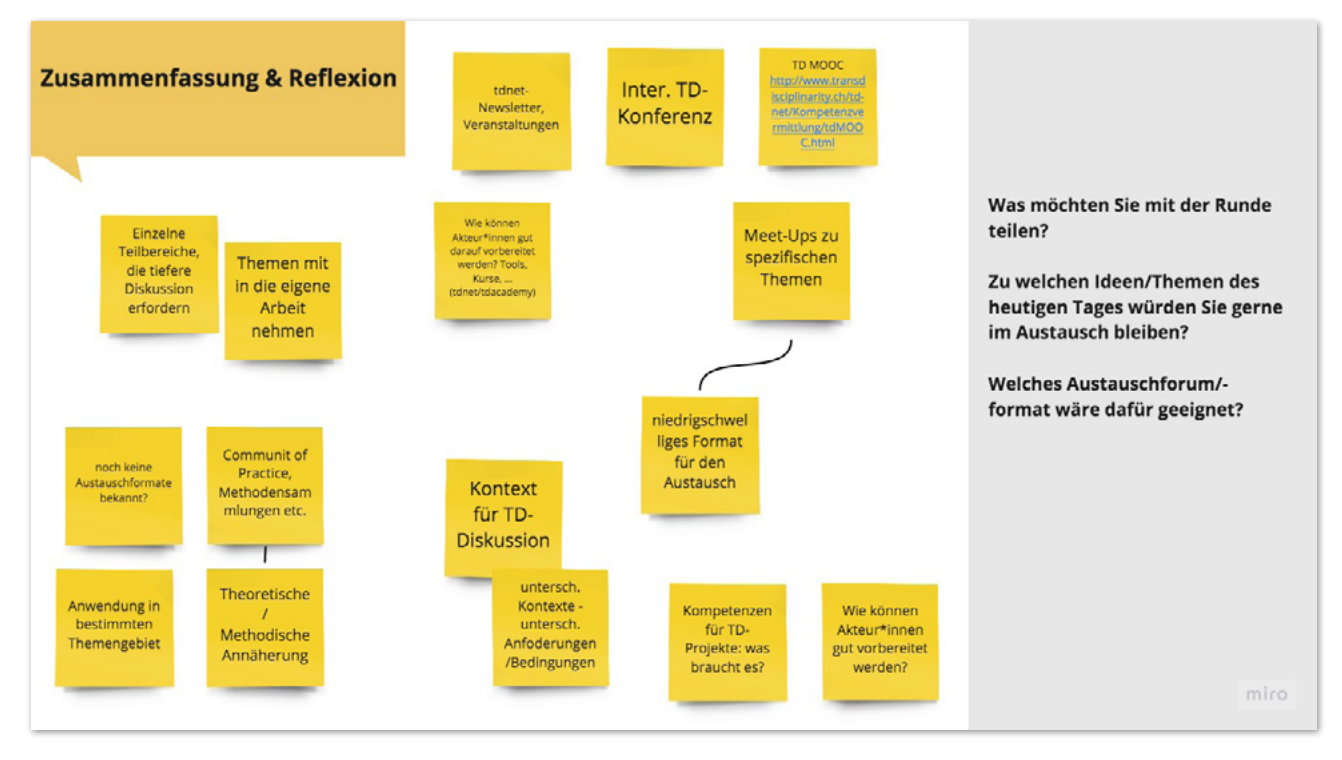

*Abb. 7: Arbeitsfolie – Zusammenfassung und Diskussion*

Nach der intensiven Diskussion trafen sich beide Gruppen erneut, um sich abschließend auszutauschen und mögliche Wege der Zusammenarbeit auszuloten. Die Moderatorinnen präsentierten eine Zusammenfassung der Geschehnisse in den Diskussionsräumen. Anschließend benannten die Teilnehmenden Möglichkeiten für den weiteren Austausch, wie in Abb. 7 zu sehen ist.

Die Teilnehmenden besprachen bereits existierende Optionen für den TD-Austausch, wie die td-Academy, den tdnet-Newsletter, Veranstaltungen oder die International Transdisciplinarity Conference (ITD). Ein Bedarf wurde in niedrigschwelligen Formaten für den Austausch gesehen, die unterschiedliche Arbeitsbereiche adressieren. Vorgeschlagen wurden dafür Meet-Ups, die sich ganz spezifischen Themen widmen, ggf. als Angebot oder in Kooperation mit der tdAcademy. Als besonders wichtig wurde angesehen, weitere Diskussionen in einen dazugehörigen Kontext zu setzen und den Fokus auf die Generierung neuer Kompetenzen für TD-Projekte zu legen.

Die nächsten Schritte umfassen die Entwicklung von (kooperativen) Angeboten für den themenspezifischen Austausch. Wir freuen uns auf ein Wiedersehen!